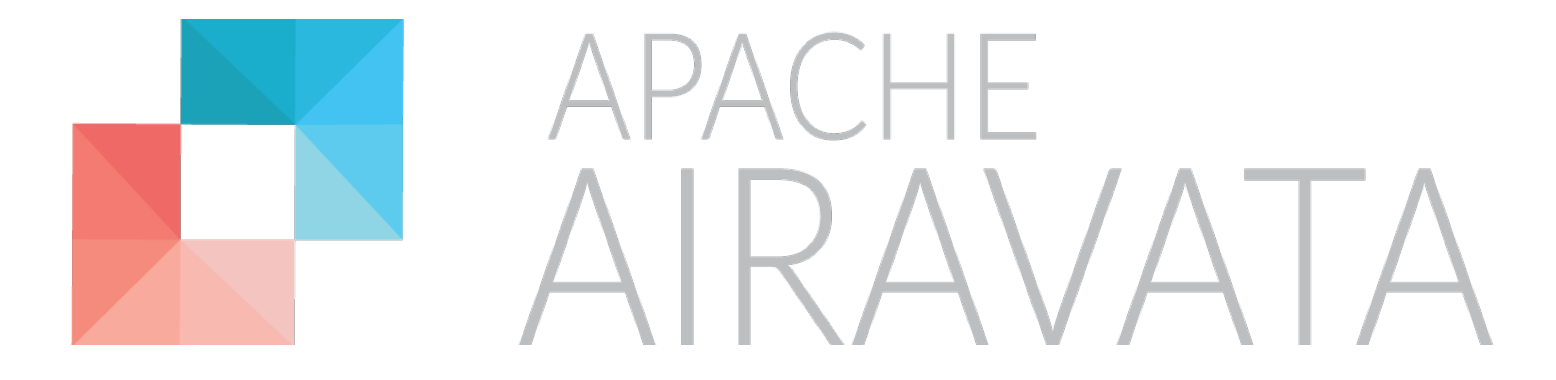

### Tutorial Big Picture: How all the Tutorial Modules fit together

XSEDE16, July 18th 2016

### Apache Airavata PMC & Committers

- Aleksander Slominski, IBM
- Amila Jayasekara, IU
- Ate Douma, One Hippo
- Chathura Herath, Knight Capital
- Chathuri Wimalasena, IU
- Chris A. Mattmann, NASA JPL
- Danushka Menikkumbura, Purdue
- David Reagan, IU
- Eran Chinthaka, Comprehend
- Eroma Abeysinghe, IU
- Heshan Suriyaarachchi, Concur
- Lahiru Gunathilake, HighFive
- Marlon Pierce, IU

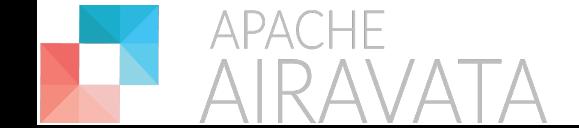

- Milinda Pathirage, IU
- Nipurn Doshi, IU
- Patanachai Tangchaisin, Ipsy
- Raminder Singh, IU
- Sachith Withana, WSO2
- Saminda Wijeratne, Georgia Tech
- Shahbaz Memon, JSC
- Shahani Weerawarana, Auxenta
- Shameera Rathnayaka, IU
- Srinath Perera, WSO2
- Supun Nakandala, IU
- Suresh Marru (Chair), IU
- Thilina Gunarathne, KPMG
- Viknes Balasubramanee, PernixData

### Airavata Overview

- Airavata is a general purpose distributed task management system build on micro-service and component based architecture principles.
- Airavata provides capabilities to compose, manage, execute and monitor large scale applications on distributed computing resources.
- Airavata supports executions on local clusters, national grids, academic and commercial clouds.
- Airavata is multi-tenanted -- one service runs many gateways.

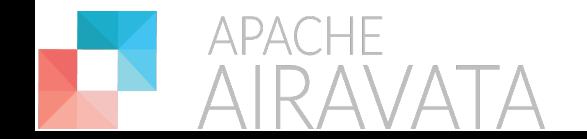

# Airavata: Keep it simple, yet flexible

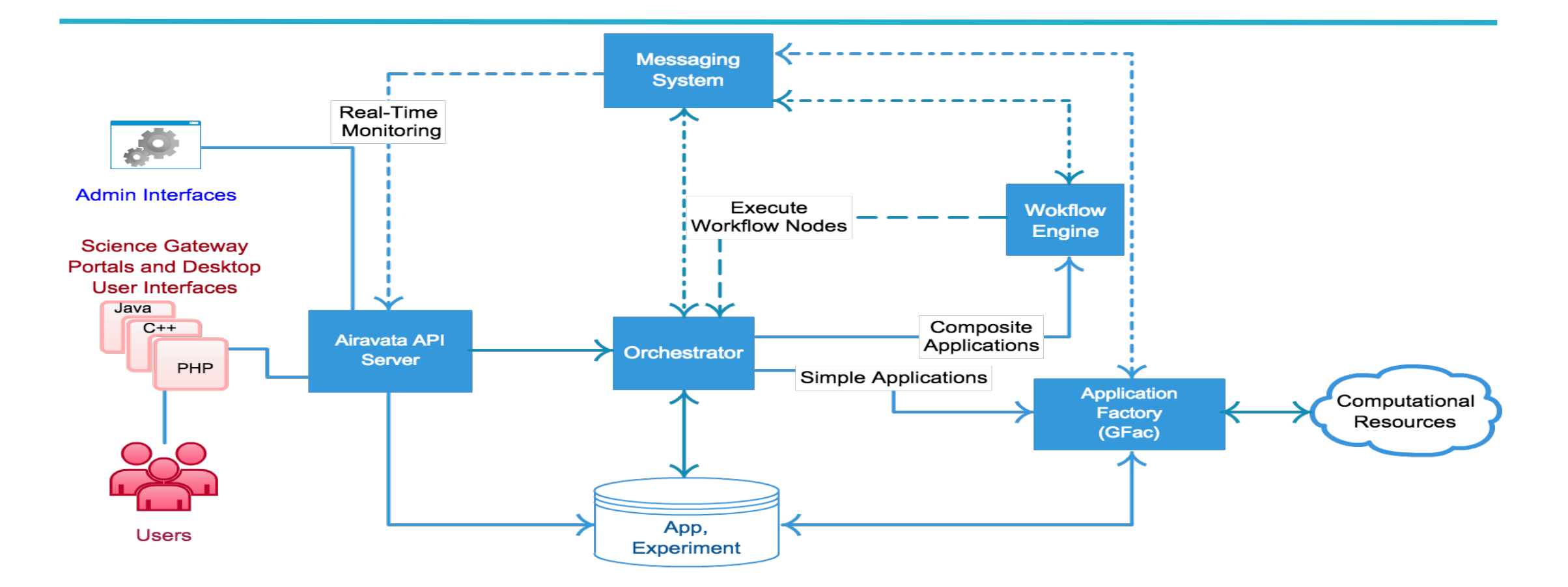

- External clients interact with Airavata API (based on Apache Thrift).
- Internally, components interact with each other through Component Programming Interfaces (thrift based CPIs).

**APACHE** 

### Gateway Anatomy mapped to Airavata

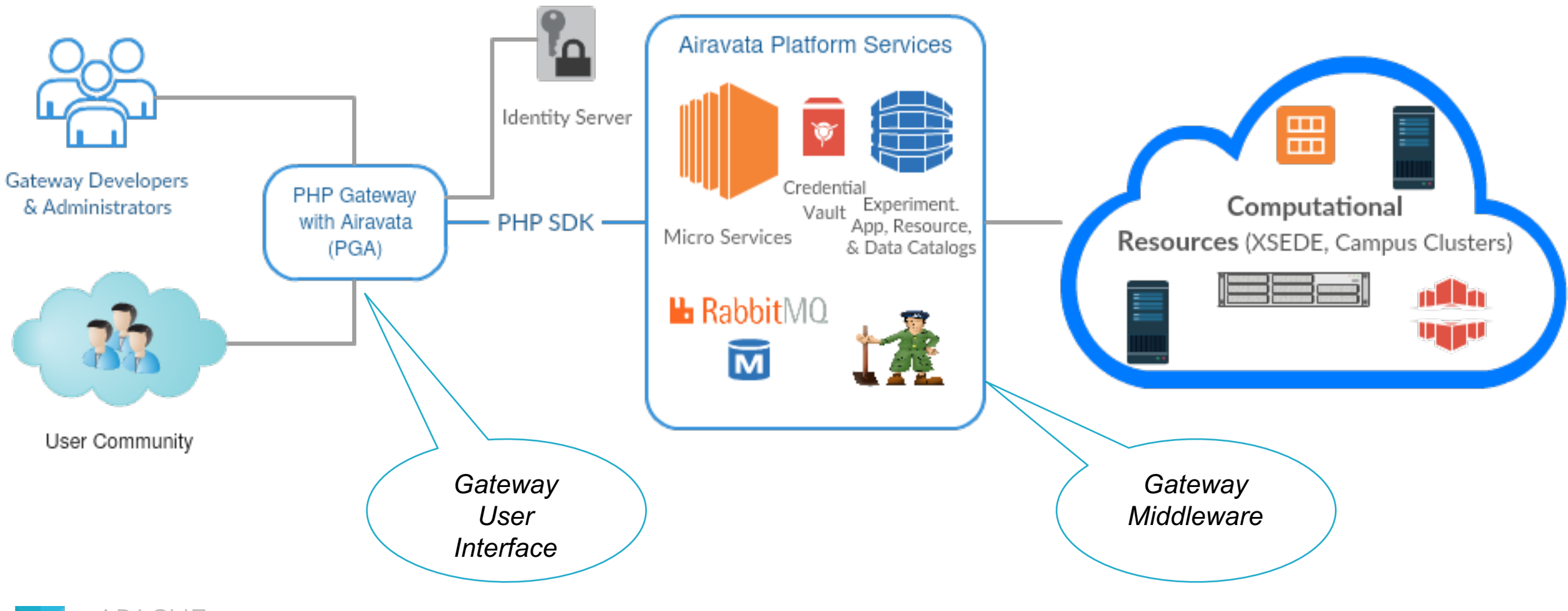

**APACHE** 

### SciGaP Key Mission

**Scale number of** *gateways without*  having to scale FTE's *needed to support them.*

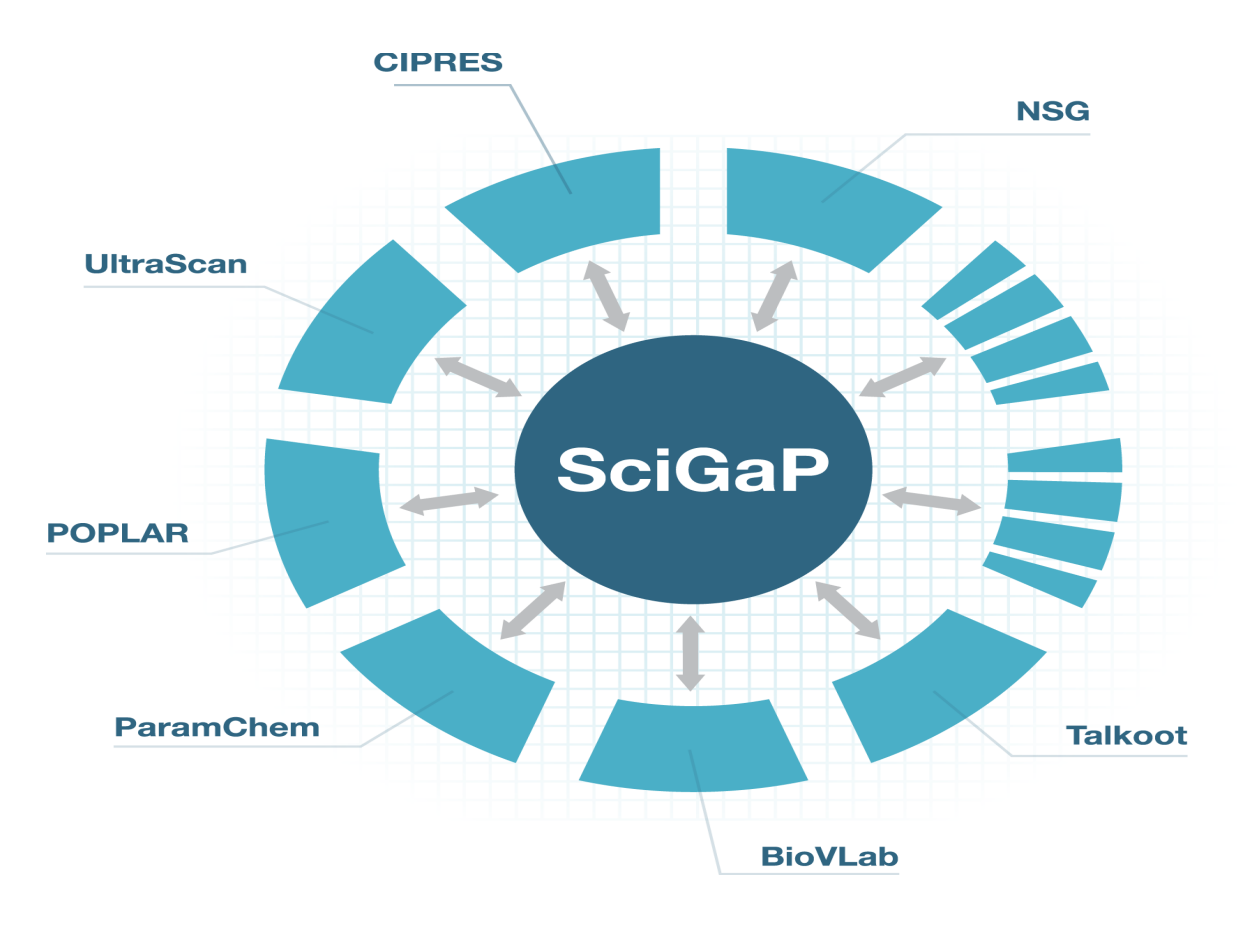

**POWERED BY** 

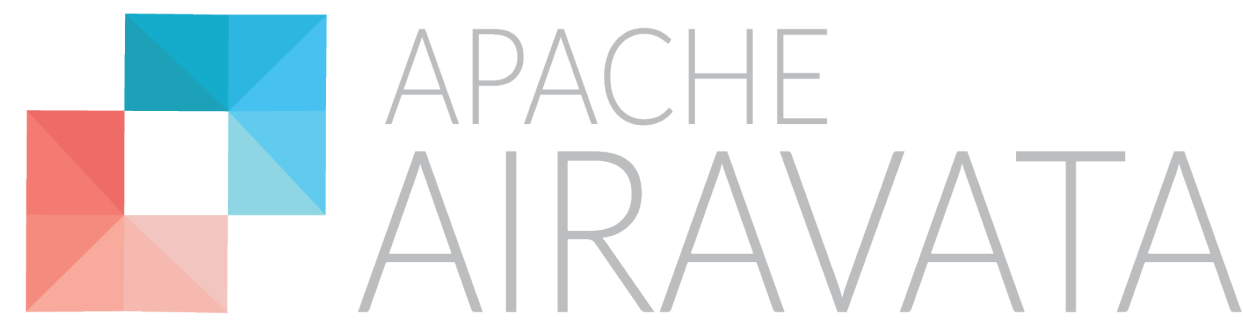

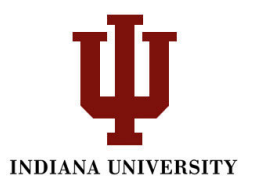

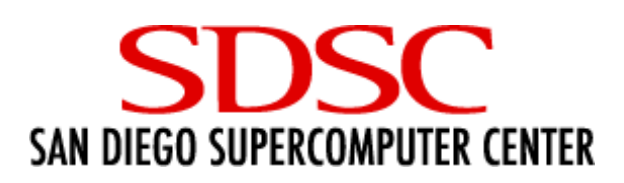

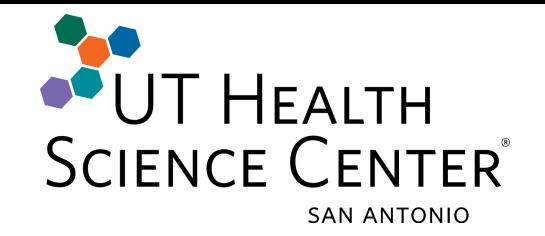

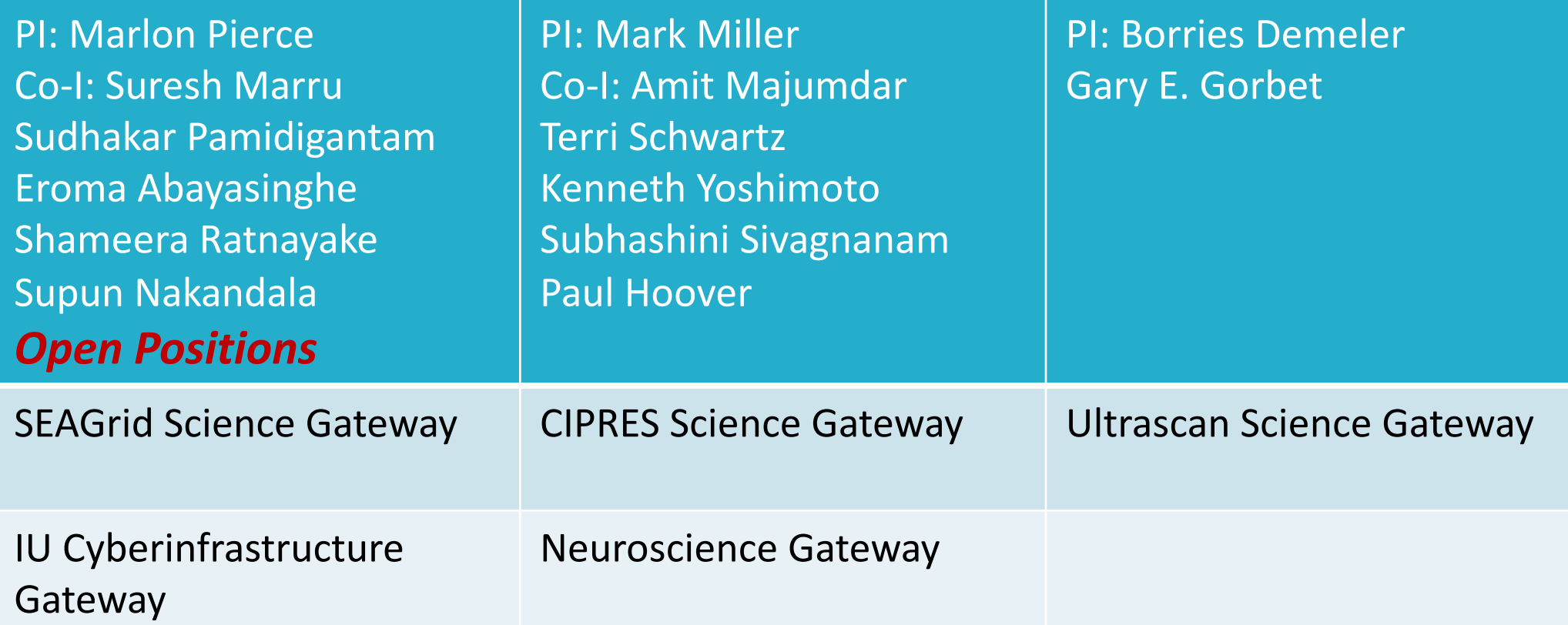

# Diverse and Complementing TEAM

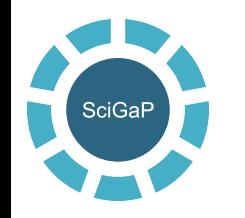

#### Improve sustainability by converging on a single set of hosted

### infrastructure services

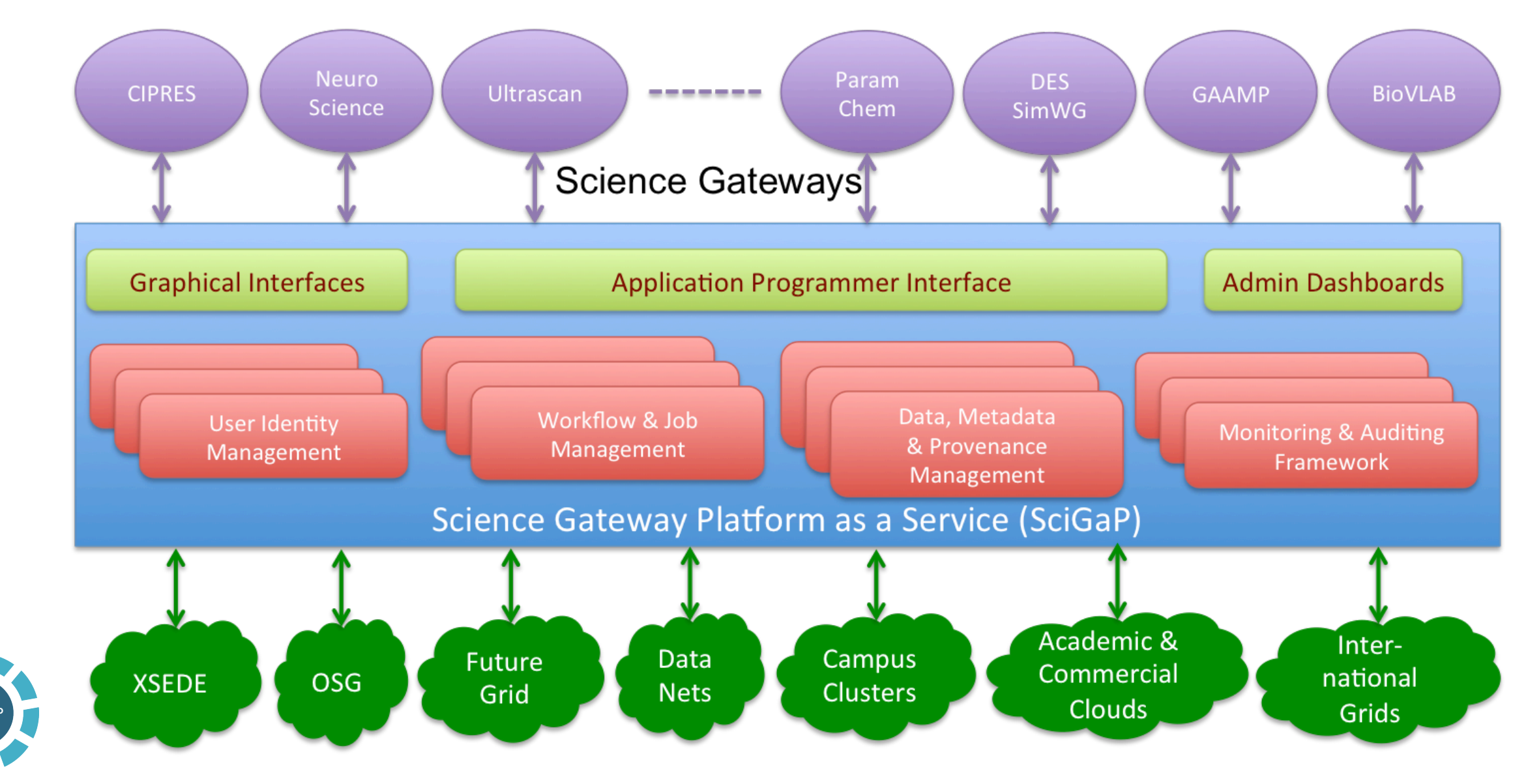

# Managing Computations  $\rightarrow$  Data Analysis

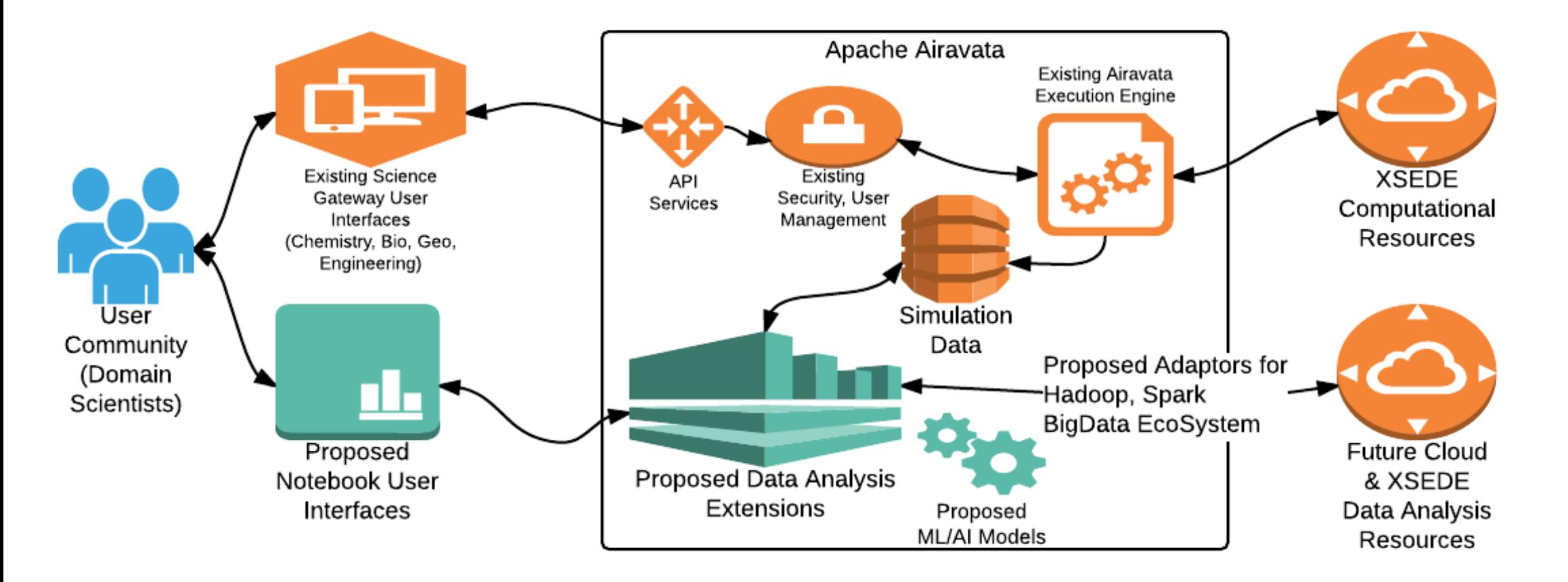

**APACHE** 

### Use Notebooks to interact?

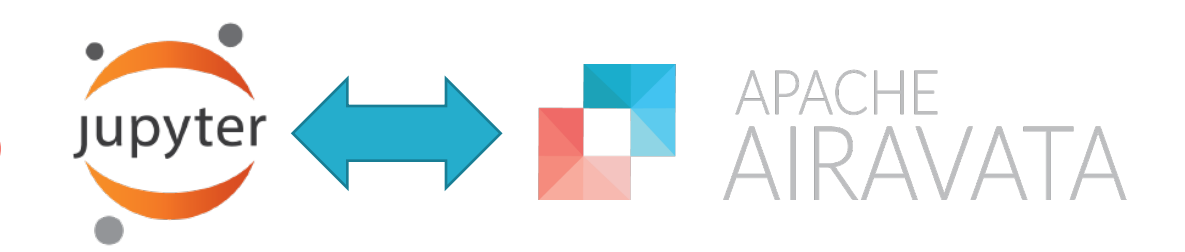

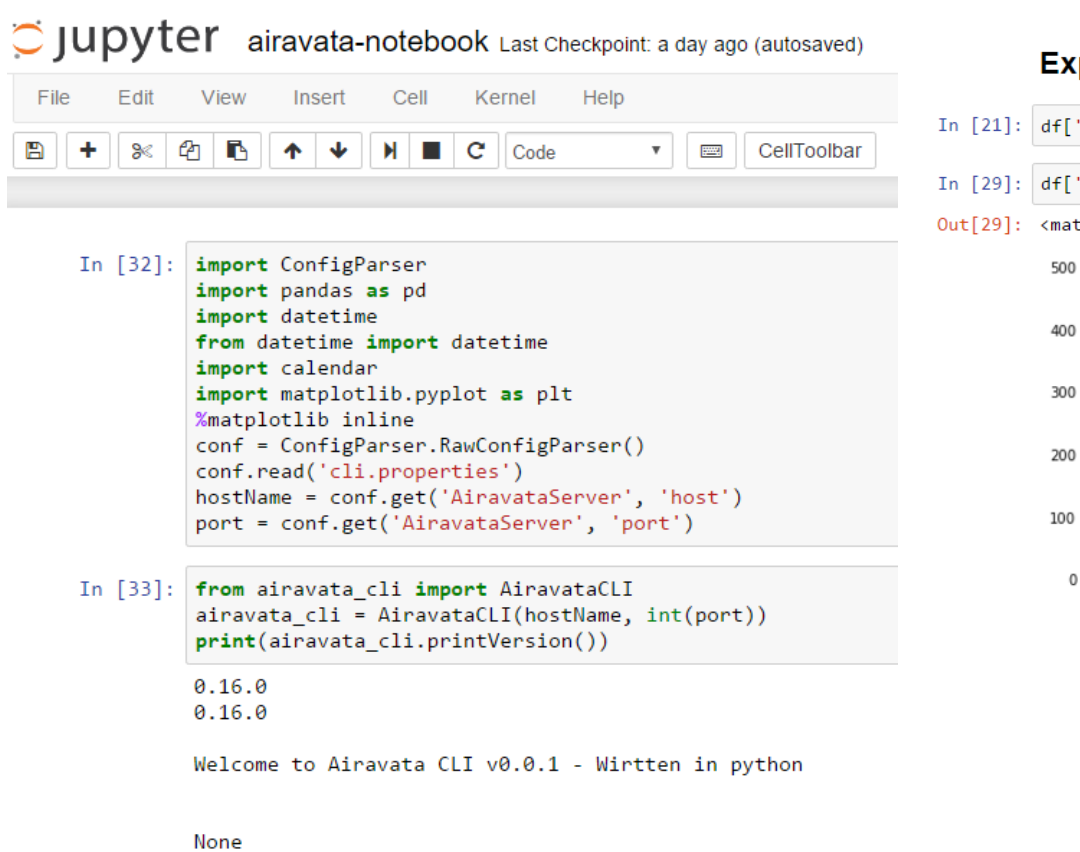

**APACHE** 

#### **Experiments Created by the hour of the day**

- In [21]: df['hour\_of\_day'] = df['Creation Time'].apply(lambda time: datetime.utcfromtimestamp(time/1000).hour)
- In [29]: df['hour\_of\_day'].value\_counts().sort\_index().plot('bar')
- Out[29]: <matplotlib.axes. subplots.AxesSubplot at 0xa192198>

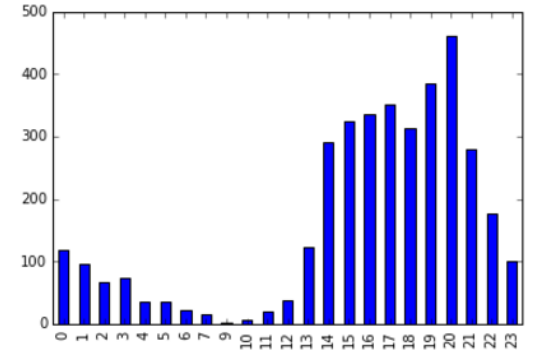

In [39]: slices= [1s5 cn, stampede cn, comet cn, gordon cn, alamo cn]  $\text{cols} = [\text{'c}', \text{'m}', \text{'r}', \text{'w}', \text{'y'}]$ Hosts= ["lonestar","stampede","comet","gordon", "alamo"] plt.pie(slices, labels= Hosts, colors=cols, startangle=90, shadow= False, autopct='%1.1f%%') plt.title('Percentage Use by Resources') plt.show()

Percentage Use by Resources

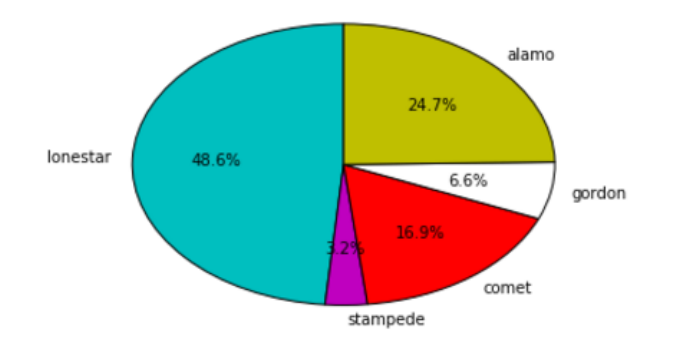

### Tutorial Modules

- 1. Module 1 Introductions & Warmup
- 2. Module 2 Test-Drive Airavata
- 3. Module 3 Under the Hood Technical Details
- 4. Module 4 Build your own Gateway
- 5. Module 5 Interactive Web Notebooks + Airavata
- 6. Module 6 Data Organization, Sharing, Discovery
- 7. Module 7 Conclude & Getting support

Detailed Agenda - https://s.apache.org/xsede16-gateway-tutorials

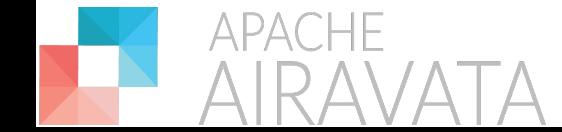

# Community Hangout

**Mailing lists:** 

- architecture@airavata.apache.org
- dev@airavata.apache.org
- users@airavata.apache.org

Direct Contact: Marlon Pierce (marpierc@iu.edu) Suresh Marru (smarru@iu.edu)

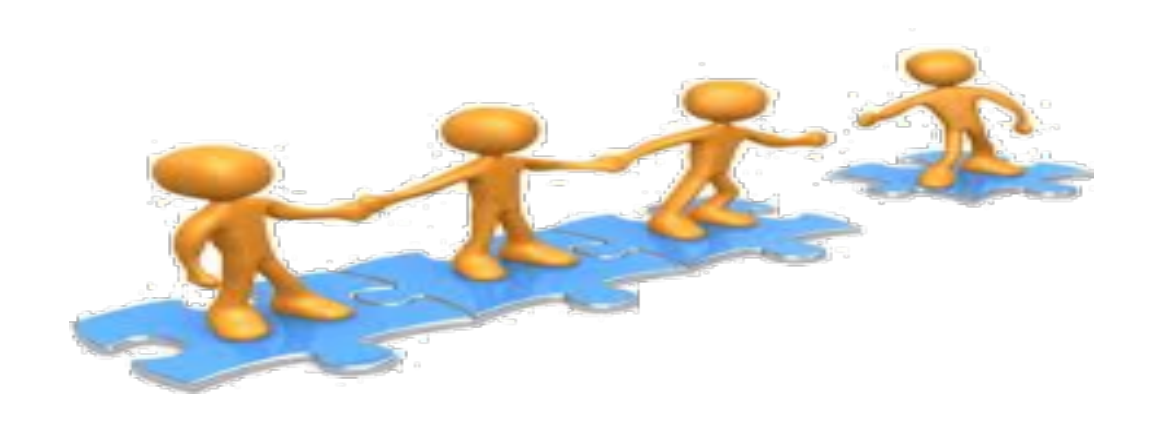

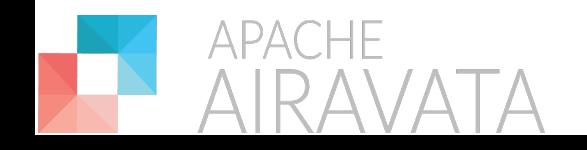

# Additional Slides

For discussion based on Q& A

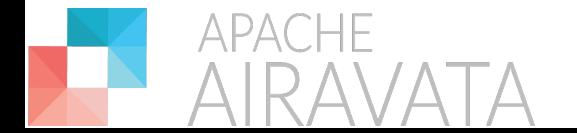

## GSoC Project: Inspect executions through layers

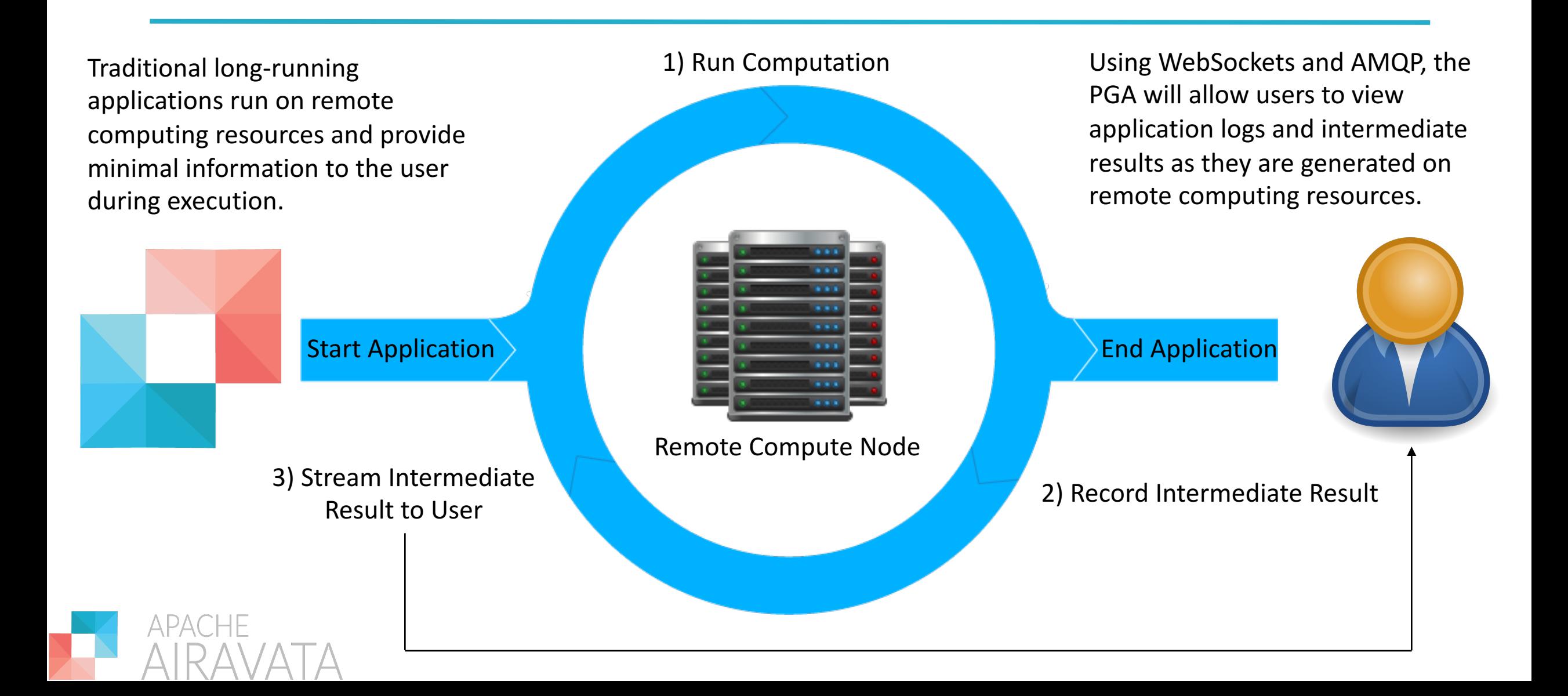